# **Penerapan JAVA Spring DAO Pada Pengembangan Sistem Informasi Administrasi Rukun Tetangga (SIA-RT) (Studi kasus: Perum Nuansa Hijau)**

Febri Damatraseta Fairuz, Septian Cahyadi, Deni Muharam, Victor Ilyas Sugara Program Pasca Ilmu Komputer Universitas Budi Luhur Jl. Ciledug Raya, Petukangan Utara, Pesanggrahan, Jakarta Selatan, telp: 021- 5853753/fax: 021-5853752 e-mail: [fairuz@gmail.com](mailto:fairuz@gmail.com)

#### *Abstrak*

*Salah satu sumber informatika yang dapat diakses melalui websitenya secara online dan realtime. Dengan arsitektur client server, aplikasi web kini dapat menyajikan informasi yang dinamis. Salah satunya adalah untuk meningkatkan kinerja ketua lingkungan (RT) untuk pengolahan data penduduk dan layanan surat-menyurat bagi masyarakat di RT nuansa hijau. Peningkatan populasi membutuhkan pembaharuan dari system yang lebih baik untuk membantu pengolahan data.sehingga pengolahan data dan layanan korespondensi dapat dilakukan secara berkala dan terus menerus, akurat dan efektif. Dalam jurnal ini menggunakan framework spring sebagai dasar platformnya dan untuk arsitektur kerangka ini menggunakan data akses objek (DAO). Kerangka yang memiliki keunggulan yang berbeda dari kerangka kerja yang lain, container ringan, inversi control, aspek berorientasi, dan penggunaan modul yang diperlukan. DAO mampu memberikan portabilitas untuk aplikasi beralih keberbagai jenis mesin database.*

*Kata kunci: Framework Spring, Data Akses Objek (DAO), Administrasi kependudukan, Mesin database, Administrasi korespondensi.*

### **1. Pendahuluan**

Di zaman globalisasi saat ini berbagai lembaga pemerintahan mulai memanfaatkan perkembangan teknologi tersebut untuk memperbaiki system dan meningkatkan kualitas kinerja dari lembaga pemerintah tersebut. Peningkatan kinerja terhadap pelayanan dan pengolahan data penduduk masyarakat Perumahan Nuansa Hijau menjadi suatu tuntutan pokok bagi ketua Rukun Tetangga (RT). Populasi penduduk yang semakin meningkat mengharuskan adanya pembaharuan system yang lebih baik untuk membantu proses pengolahan data. Sehingga proses pengolahan data penduduk dapat dilakukan secara berkala maupun terus-menerus, berkesinambungan, akurat dan efektif.

Selain tuntutan pokok dalam hal mengelola data kependudukan, RT juga memiliki tuntutan pokok lainnya dalam hal penyediaan layanan permintaan Surat pengantar dan Surat Keterangan. Surat Pengantar biasanya ditujukan kepada kantor Kelurahan setempat untuk dapat memberikan persetujuan seperti, memperpanjang masa berlaku KTP (Kartu Tanda Penduduk), membuat SIM (Surat Izin Mengemudi), membuat SKCS (Surat Keterangan Catatan Sipil), ataupun untuk perizinan menikah. Sedangkan Surat Keterangan biasanya diperuntukan untuk perihal Surat Keterangan Domisili Penduduk, Surat Keterangan Kehilangan KK (Kartu Keluarga), Surat Keterangan Pindah Agama, Surat Keterangan Kematian, Surat Keterangan Kelahiran,

Surat Keterangan Tidak Mampu, Surat Keterangan Duda/Janda, Surat Keterangan Pindah, Surat Keterangan Usaha (SKU), Surat Keterangan Domisili Perusahaan, dan lain sebagainya.

Web merupakan salah satu sumber informasi yang banyak digunakan oleh masyarakt. Salah satu produk yang membantu kegiatan dan pekerjaan secara *online*  dan *realtime* adalah suatu aplikasi web. Aplikasi tersebut dibuat dengan tujuan agar pemakai dapat berinteraksi dengan penyedia informasi secara mudah dan cepat.

Aplikasi web kini tidak terbatas lagi hanya sebagai penyedia informasi yang statis. Dengan adanya arsitektur *client-server*, aplikasi web juga mampu memberikan informasi yang dinamis, dengan cara melakukan koneksi terhadap *database.* Seorang *developer* web akan mengalami kesulitan jika harus membangun kode-kode program dalam setiap kelas *business logic* untuk koneksi aplikasi web yang dibuat ke *database.*  Hal ini memudahkan *developer* sehingga tidak perlu membuat kode program yang bermacam-macam untuk koneksi ke *database*. Penerapan dari pemaparan diatas dalam ilmu komputer dikenal sebagai *Data Access Object (DAO)* [Noe Lopez-Benitez et al: 2006]*.* Untuk memfasilitasi penerapan DAO maka digunakanlah sebuah platform *Framework JAVA Spring, framework spring* adalah salah satu *framework* milik JAVA yang ringan, kinerja yang baik, mudah diuji, dan kode dapat digunakan kembali.

Tujuan dari penelitian ini adalah membangun sebuah sistem untuk membantu dalam pengelolaan pelayanan administrasi kepada masyarakat di lingkungan organisasi RT. Pengelolaan administrasi yang akan ada di SIA-RT ini bersifat sistemik, sehingga akan memberikan kemudahan dan keuntungan baik bagi Ketua RT ataupun warganya.

## **2. Metode Penelitian**

Dalam penelitian ini kami melakukan 2 metode pendekatan untuk mengumpulkan informasi yang terkait:

1) Metode Pengamatan dengan Wawancara

Tahap ini meliputi pengumpulan informasi terkait sistem yang sedang berjalan saat ini, serta mandapatkan gambaran secara langsung mengenai aplikasi yang akan dibangun dari top manajemen yang dalam proyek ini adalah ketua RT. Dalam tahap ini juga dilakukan pengumpulan dokumen-dokumen surat yang akan masuk dalam pelayanan RT.

2) Metode Prototipe

Pada tahapan ini analis memberikan beberapa sampel aplikasi pelayanan RT yang telah ada dan umum digunakan dalam pelayanan administrasi tingkat RT. Dari proses tersebut, maka diperolehlah gambaran aplikasi yang akan dikembangankan untuk menangani masalah yang ada pada Komplek Nuansa Hijau.

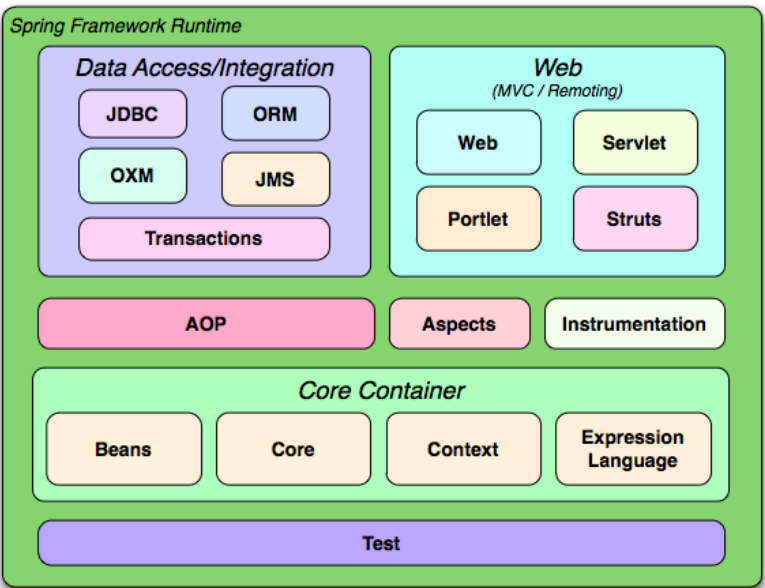

*Gambar 1. Module Spring Framework*

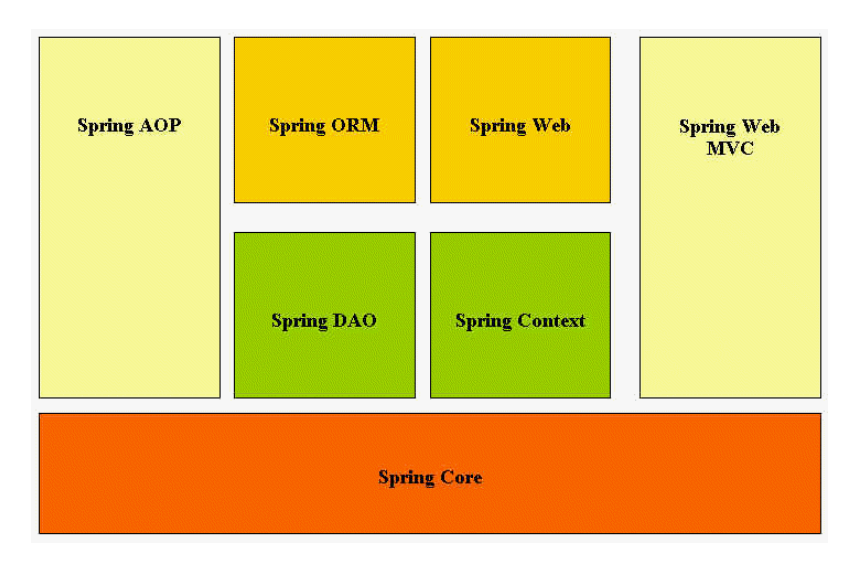

*Gambar 2. Arsitektur Spring Web*

Salah satu komponen utama Spring adalah AOP Framework, AOP framework digunakan untuk menyediakan layanan Enterprise, terutama sebagai pengganti EJB. Layanan terpenting dalam layanan ini adalah untuk mendekralitf manajemen transaksi, yang telah disediakan dalam abstraksi spring transaction. Untuk memungkinkan pengguna dalam menerapkan AOP dalam penggunaan OOP.

Dalam membuat DAO, seorang developer harus mempertimbangkan apakah kelas yang dibuat berupa singleton atau tidak. Bahasa Object Oriented Programming (OOP) mengunggulkan konsep pewarisan (inheritance) suatu kelas sebagai cara utama untuk memperluas fungsionalitasnya. *Singleton* secara efektif dapat mencegah konsep pewarisan tersebut.

DAO dibuat menjadi singleton ketika developer tidak ingin terjadi multiple instances dari kelas DAO. Jika developer ingin mendesain suatu single-user application dan tidak menghiraukan akses konkuren, DAO singleton sangat cocok dan

*Penerapan Java String DAO Pada Pengembangan Sistem Informasi Admin.......(F. Damatraseta)*

mudah untuk diimplementasikan. Jika terdapat beberapa user dengan akses konkuren, developer dapat menggunakan konsep DAO thread-safe singleton. Pada DAO singleton, developer harus memastikan bahwa setiap method di dalamnya bersifat atomik dan tidak menampung state pada setiap pemanggilannya.

Hal yang mencirikan bahwa suatu DAO singleton adalah hanya ada satu instansiasi (satu objek) yang dibuat dari kelasnya. Contoh kode program yang mencirikannya adalah sebagai berikut:

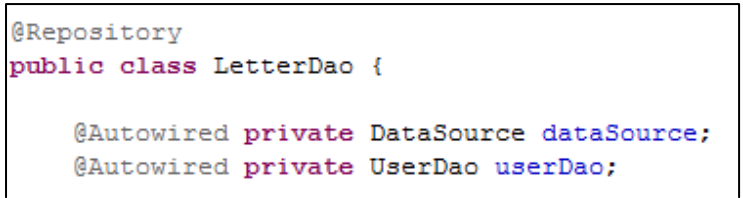

*Gambar 3. Kode program satu objek*

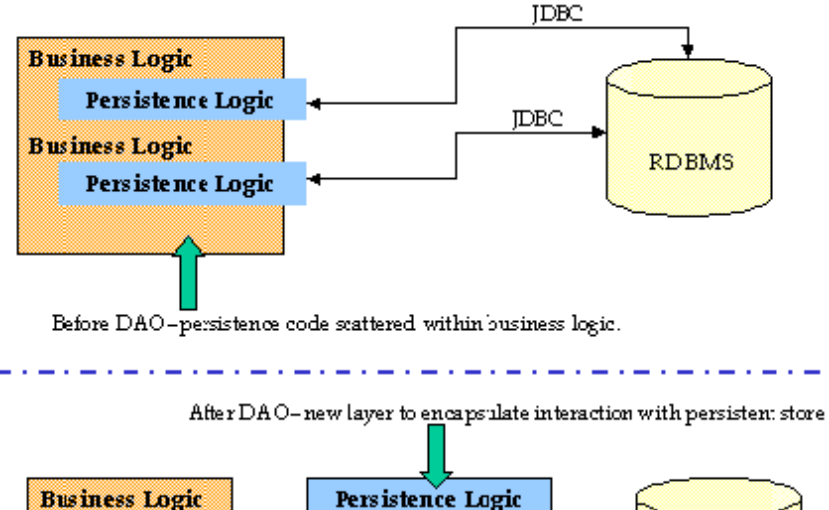

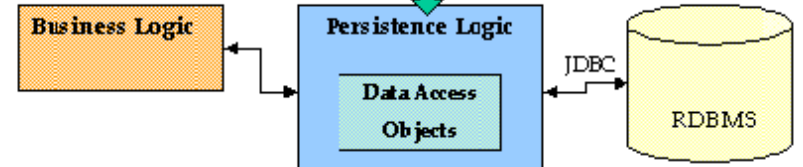

*Gambar 4. Struktur aplikasi sesudah dan sebelum menggunakan DAO*

Data Access Object merupakan integrasi pola desain lapis sebagai katalog dalam inti *J2EE Desain Pattern*. Hal ini menyimpan akses encapsulasi dan memanipulasi kode kedalam lapisan terpisah. Penyimpanan yang kokoh dalam konteks penulisan ini adalah RDBMS. Pola ini memperkenalkan lapisan abstraksi antara tingkat logika bisnis dan tingkat penyimpanan yang tetap, seperti yang ditunjukan pada gambar 4. Business Logic mengakses RDBMS melalui akses data. Layer dipisahkan dengan arah pada kode aplikasi dan memasukkannya pada *flexibility*. Idealnya, perubahan yang dibuat untuk sumber data, seperti *switching vendor*  database atau golongan, akan memerlukan perubahan pada objeck saja dan harus memiliki dampak pada *business-objects*.

Metode setter digunakan untuk memberikan set nilai pada suatu property. Fungsi ini sering digunakan untuk memvalidasi data yang masuk sebelum data tersebut diisikan pada suatu property. Sedangkan getter digunakan untuk menghasilkan suatu nilai dari hasil perhitungan. Berikut ini adalah contoh penerapan setter dan getter pada SIA-RT:

**public class** Letter**{**

**KOMPUTASI**, Vol.13, No. 2, Juli 2016 : 105 - 114

```
private Integer letter_id; 
private String number; 
private Integer type; 
private String content; 
private User user; 
private String status;
private Timestamp created_at;
private String created by;
public String getNumber() {
 return number;
}
public void setNumber(String number) {
  this.number = number;
}
public String getStatus() {
  return status;
}
public void setStatus(String status) {
  this.status = status;
}
public Integer getLetter_id() {
   return letter_id;
}
public void setLetter_id(Integer letter_id)
{
   this.letter_id = letter_id;
}
public Integer getType() {
  return type;
}
public void setType(Integer type) {
   this.type = type;
}
public String getContent() {
  return content;
}
public void setContent(String content) {
   this.content = content;
}
public User getUser() {
   return user;
}
public void setUser(User user) {
   this.user = user;
}
public Timestamp getCreated_at() {
  return created_at;
}
public void setCreated_at(Timestamp 
created at) {
   this.created at = created at;
}
public String getCreated_by() {
   return created_by;
}
public void setCreated_by(String created_by)
{
   this.created_by = created_by;
}
}
```
*Penerapan Java String DAO Pada Pengembangan Sistem Informasi Admin.......(F. Damatraseta)*

Pada method execute Query () digunakan kata kunci, yaitu ResultSet. Suatu objek ResultSet menentukan penunjukkan kursor pada baris data yang sedang dipilih. Secara default, objek ResultSet tidak bisa di-update dan hanya dapat bergerak ke depan saja. Kelas interface dari ResultSet menyediakan *method getter*  seperti getBoolean, getLong, dsb. Untuk mengambil nilai kolom pada baris yang sedang ditunjuk. Kode program dari method executeQuery dapat dilihat seperti di bawah ini.

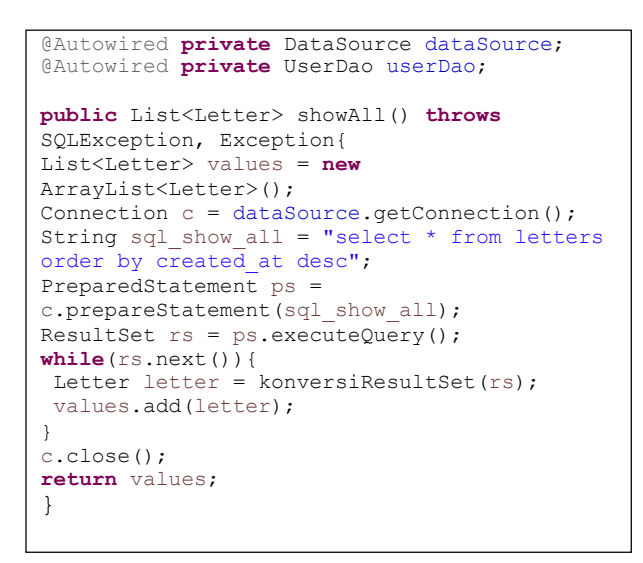

#### **3. Hasil dan Analisis**

Pada perancangan sistem SIA-RT didukung oleh Arsitektur Sistem, Prototyping dan beberapa pemodelan UML sehingga memudahkan proses pembuatannya. Pemodelan tersebut diantaranya *use case* diagram, Class Responsibility Collaborator (CRC) Models, Activity Diagram, Class Diagram, Package Diagram, dan Sequence Diagram.

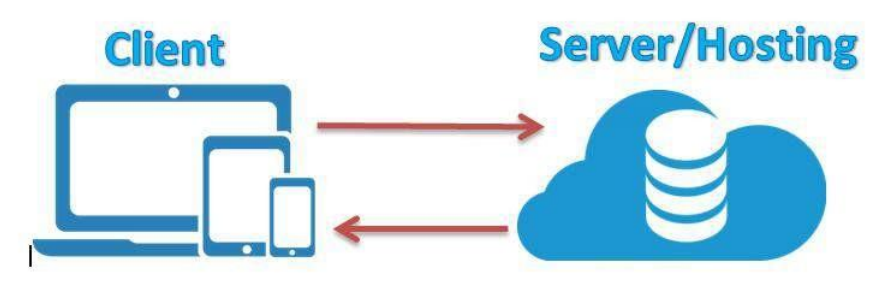

*Gambar 5. Arsitektur Sistem*

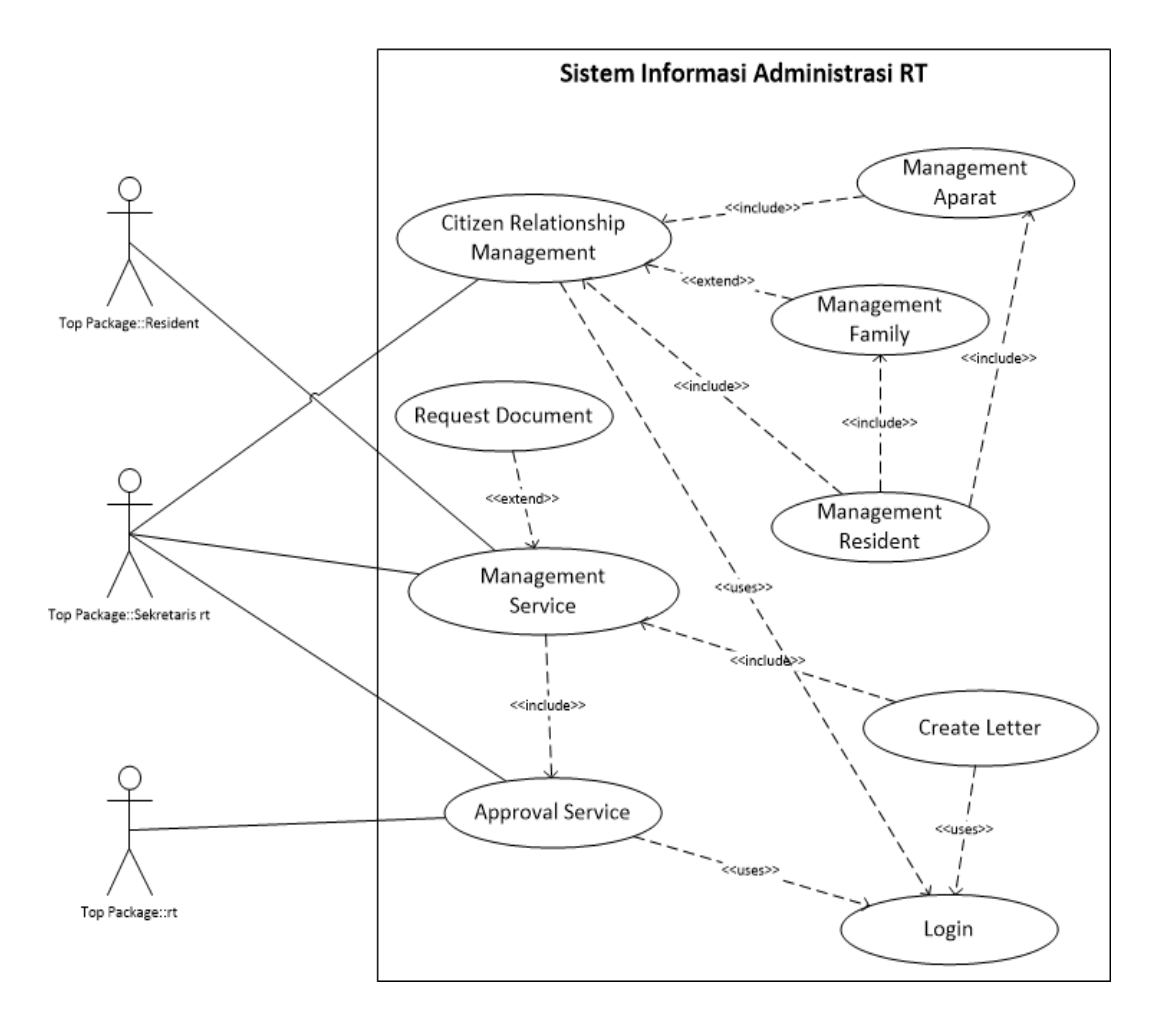

*Gambar 6. Use Case SIA-RT*

Pada gambar 6 menjelaskan bahwa pengguna dari aplikasi sebanyak 3 aktor yaitu, *Resident*, *Secretaris* RT dan RT. *Resident* dapat melakukan proses *Management Service* untuk dapat melakukan *Request Document* dimana *Resident* dapat melakukan permintaan terhadap pembuatan dokumen seperti permintaan pembuatan Surat Pengantar atau Surat Keterangan. *Secretaris* RT dapat melakukan proses *Citizen Relationship Management* yang meliputi *case Management Aparat*, *Management Family* dan *Management Resident*. Dan juga *Seckretaris* RT dapat melakukan proses *Management Service* termasuk case *Create Letter* untuk membuat permintaan surat dan melakukan proses persetujuan surat yang nantinya akan diberikan kepada RT untuk diberikan persetujuan terakhir. Dimana proses tersebut berada pada proses *Approval Service.* Pada proses *Citizen Relationship Management, Create Letter, dan Approval Service* para actor diharuskan melakukan proses Login agar bisa mengakses case tersebut.

| No | Nama<br>Pengujian                   | Kondisi Pengujian                                                                                                    | Hasil Pengujian                                                                                                 |
|----|-------------------------------------|----------------------------------------------------------------------------------------------------|----------------------------------------------------------------------------------------------------|
|    | Pembuatan<br>Surat secara<br>public | Mengosongkan nama<br>warga, jenis surat, email,<br>isi surat dan tidak<br>mencentak persetujuan<br>langsung klik tombol | Sistem akan menolak<br>permintaan tersebut dan<br>meminta untuk mengisi<br>field-filed tersebut dengan<br>benar |

Tabel 1. Pengujian dengan *BlackBoxTesting*

*Penerapan Java String DAO Pada Pengembangan Sistem Informasi Admin.......(F. Damatraseta)*

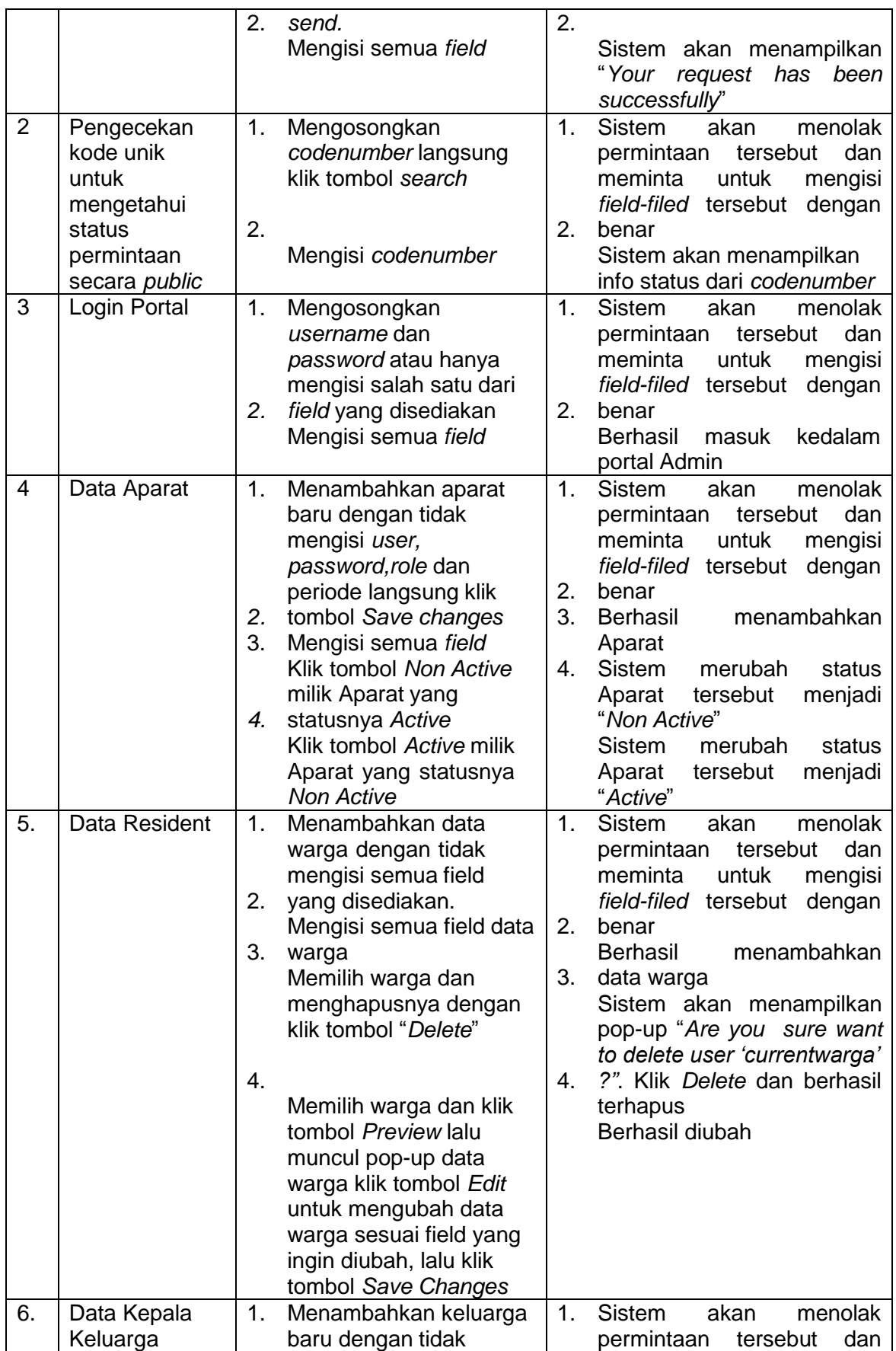

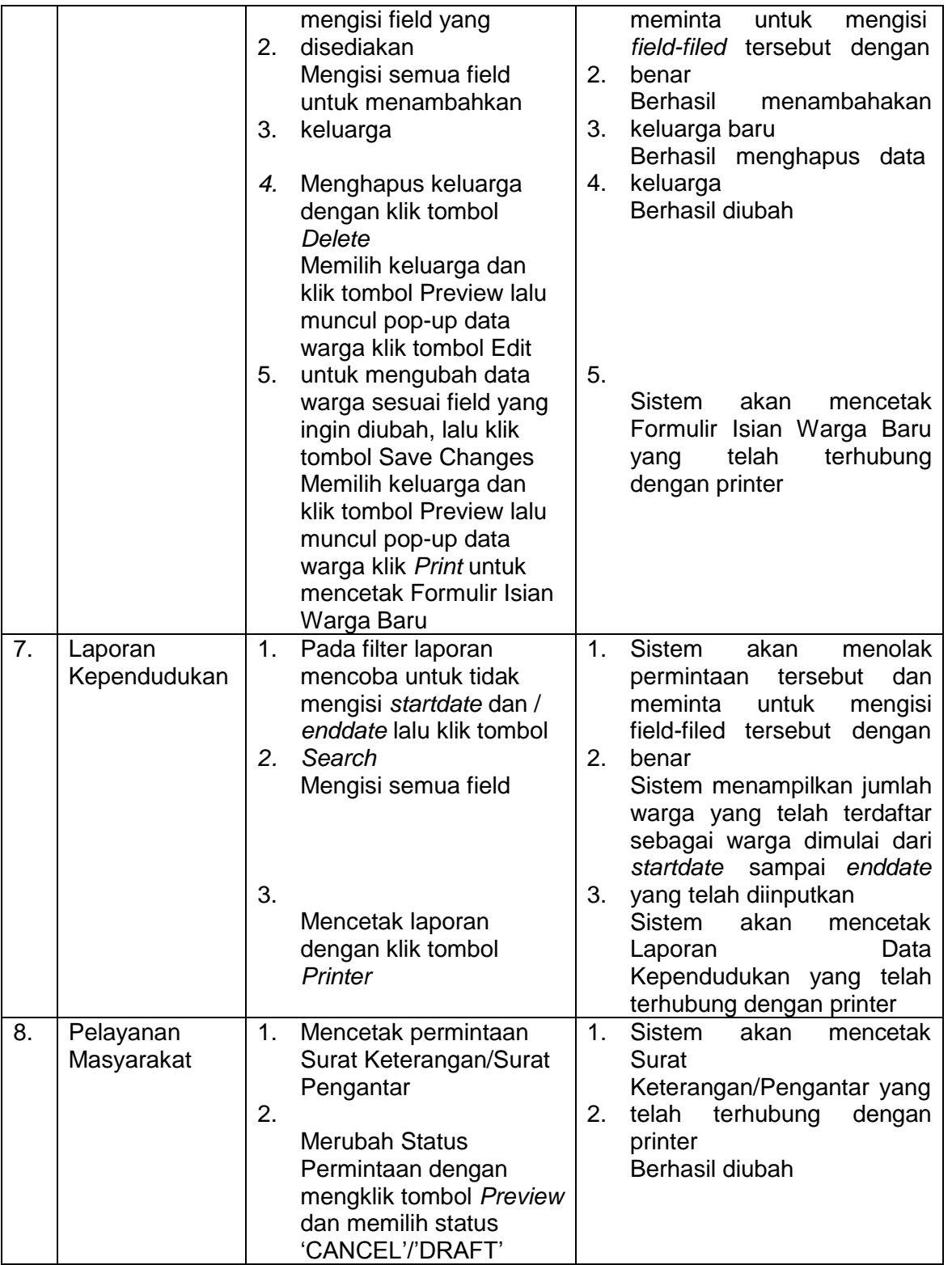

## **4. Kesimpulan**

Sistem Informasi Administrasi Rukun Tetangga (SIA-RT) dengan menerapkan JAVA Spring dapat disimpulkan Layanan administrasi surat menyurat ditingkat RT memberikan dampak yang sangat positif karena mengurangi aktifitas warga yang harus datang ke rumah RT untuk meminta layanan yang ditawarkan. Dengan adanya

sistem ini pengelolaan dokumen menjadi lebih efisien karena tersimpan di dalam database. Pemilihan Spring DAO sebagai arsitekturnya dikarenakan *developer* dapat focus pada pengorganisasian program sebagai kumpulan kelas yang terdefinisi dengan bagus. DAO juga berhubungan dengan pengabstraksian, masing-masing kelas berkorespondensi dengan satu abstraksi dan hanya satu-satunya. Dengan menggunakan DAO dapat membantu *developer* dalam membangun aplikasi yang komplek menjadi sederhana seperti yang dikatakan oleh Myers: "Suatu Aksi mempartisi program menjadi komponen-komponen individual dapat mereduksi kompleksitas."

## **Daftar Pustaka**

- [1] Sri Dharwiyanti. 2003. Pengantar Unified Modeling Language (UML).
- [2] Beck Kent, Cunningham Ward. 2012. "A laboratory for teaching object oriented thinking". ACM SIGPLAN Notices (india, NY, USA: Abg) 24 (10): 1–6.
- [3] Whitten Jeffrey L et al. 2004. Metode Desain & Analisis Sistem, Edisi 6, Edisi International, Mc GrawHill, ANDI, Yogyakarta.
- [4] OMG UML. 2007. OMG Unified Modeling Language (OMG UML). Infrastructure, V2.1.2] p. 149. 2007.
- [5] Noe Lopez-Benitez et al. 2006. Noe Lopez-Benitez; Shin, Michael; Anderson Per; Silenus-A Federated Service-Oriented Approach To Distributed File Systems. Dean of the Graduate School.
- [6] Undang Undang Dasar Tahun 2013. [https://spring.io/guides/.](https://spring.io/guides/) Di akses pada tanggal 08 Juni 2016 11:50 AM